2007<br>Word [8] PDF

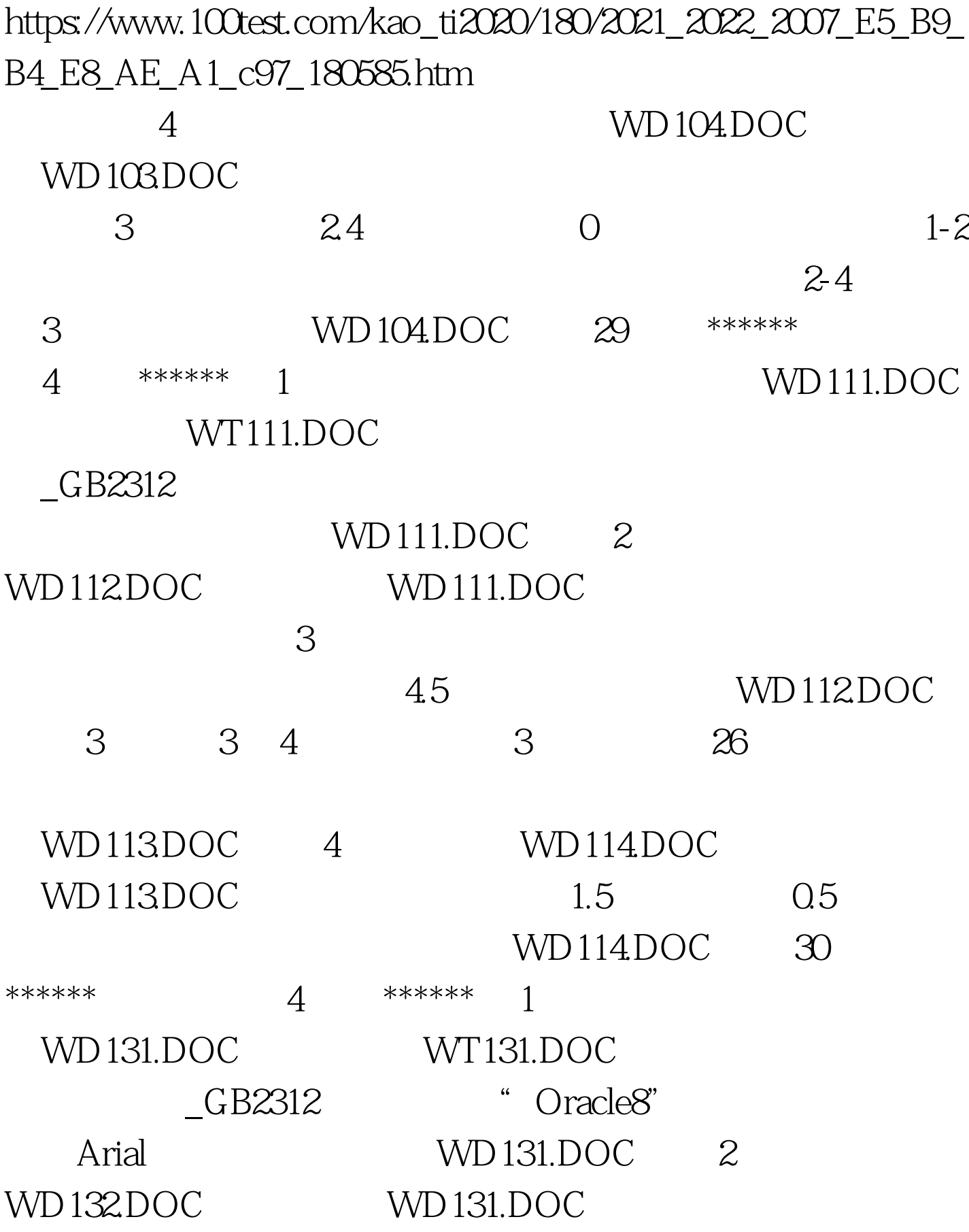

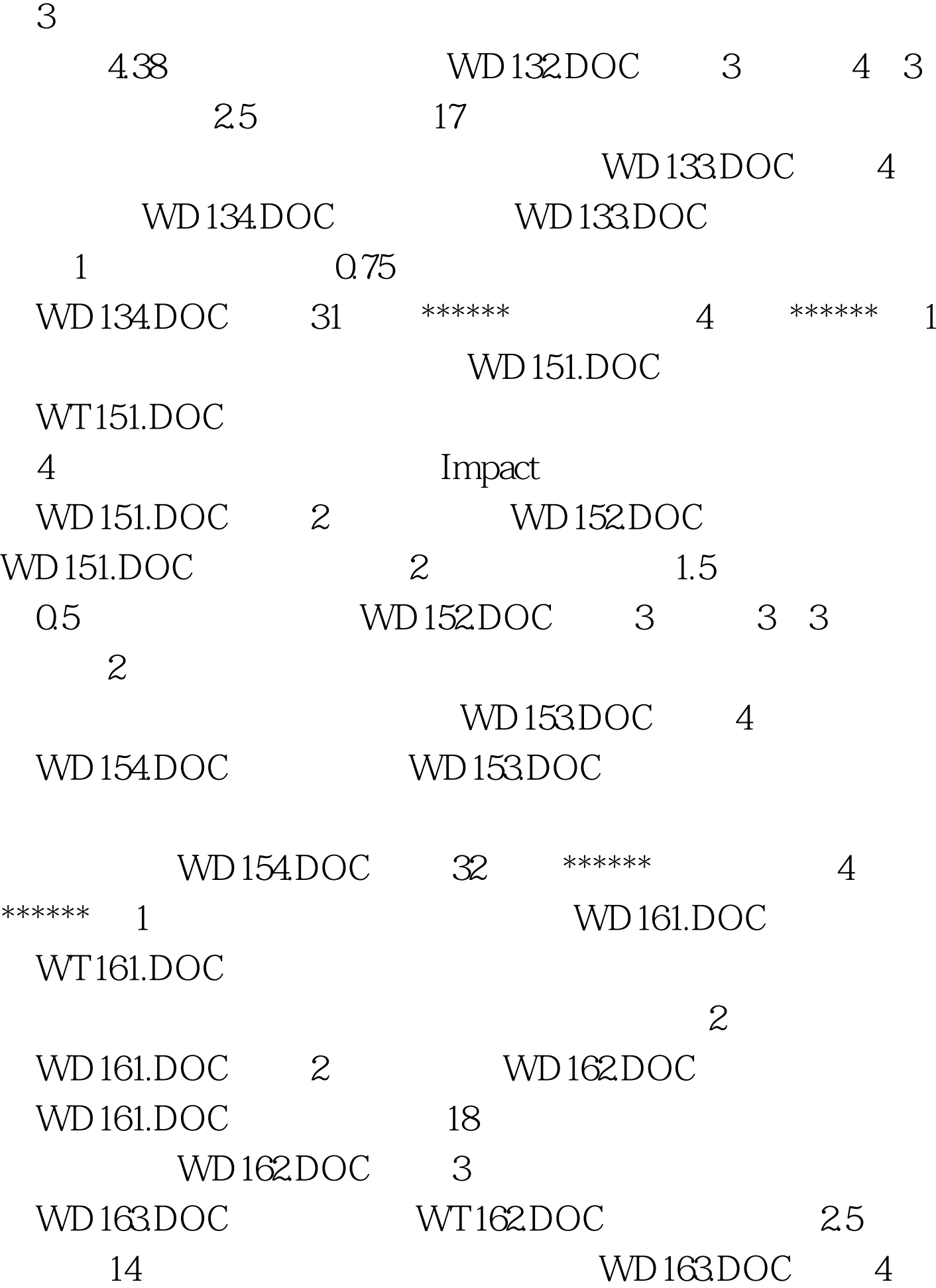

WD164DOC, WD163DOC

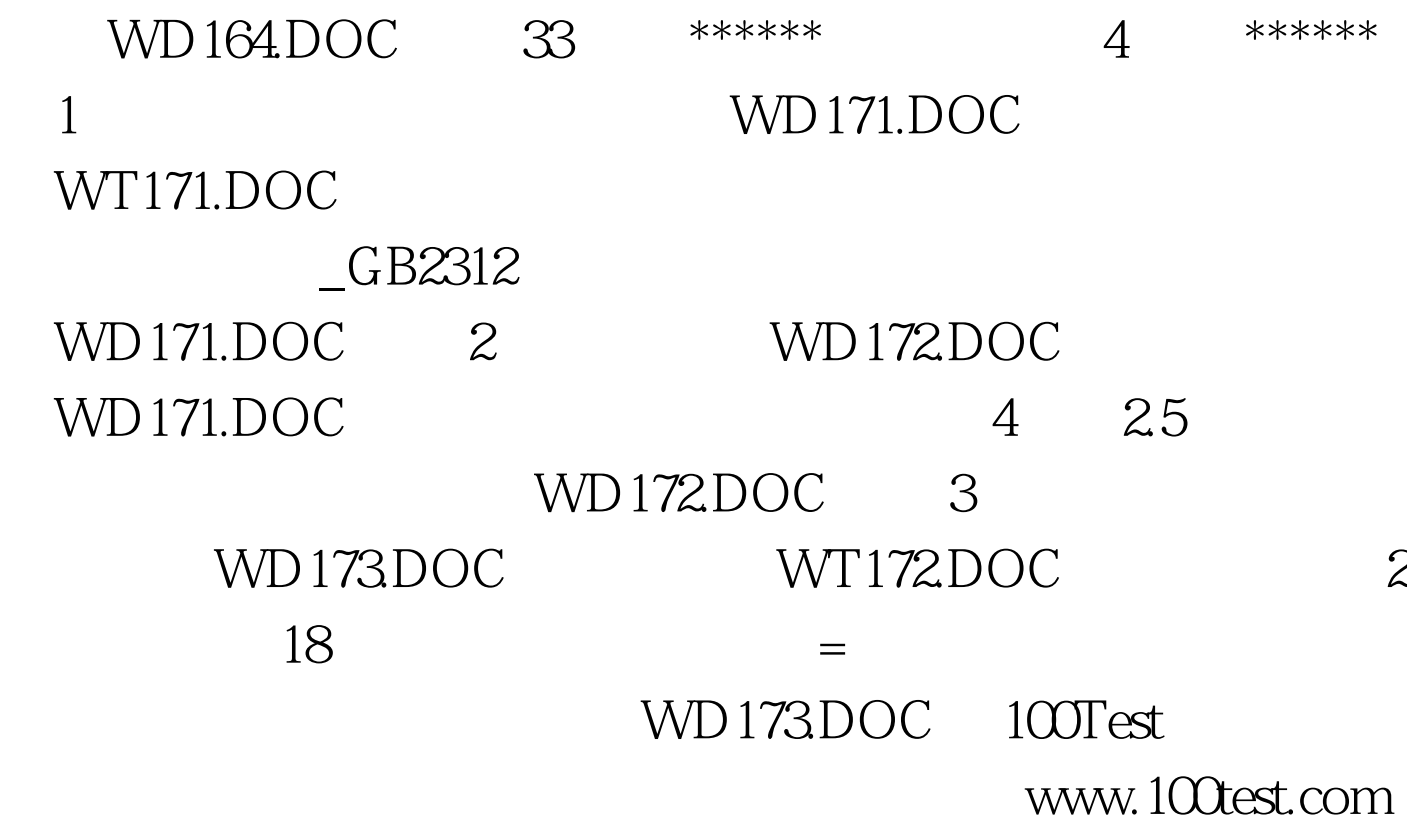